#### Thomas Owens Front End Development

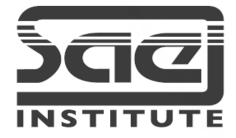

#### Control Structures / Design for Responsive Web and High Resolution Devices SESSION TYPE : LESSON WBD4300,

#### Control Structures

-Decision making (if Switch)

Design for Responsive Web and High resolution Devices

Progressive enhancement or graceful degradationResponsive Design and Responsive Content

Self Directed: Practice of Decision Making using if and switch statements

### **Control Structures**

**Control Structures** 

A control structure is a block of programming that analyses variables and chooses a direction in which to go based on given parameters. The term flow control details the direction the program takes (which way program control "flows").

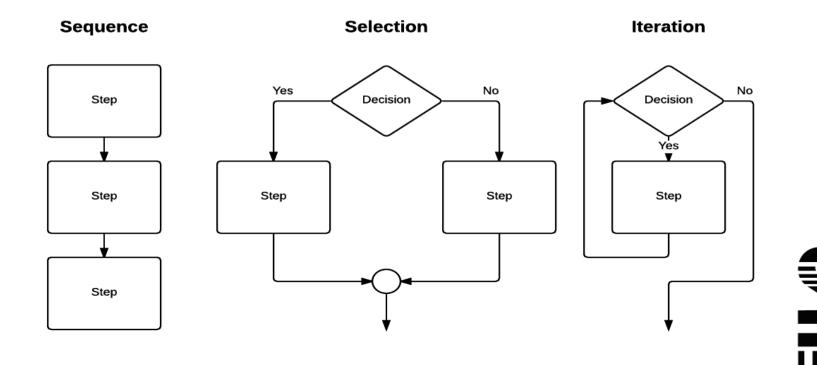

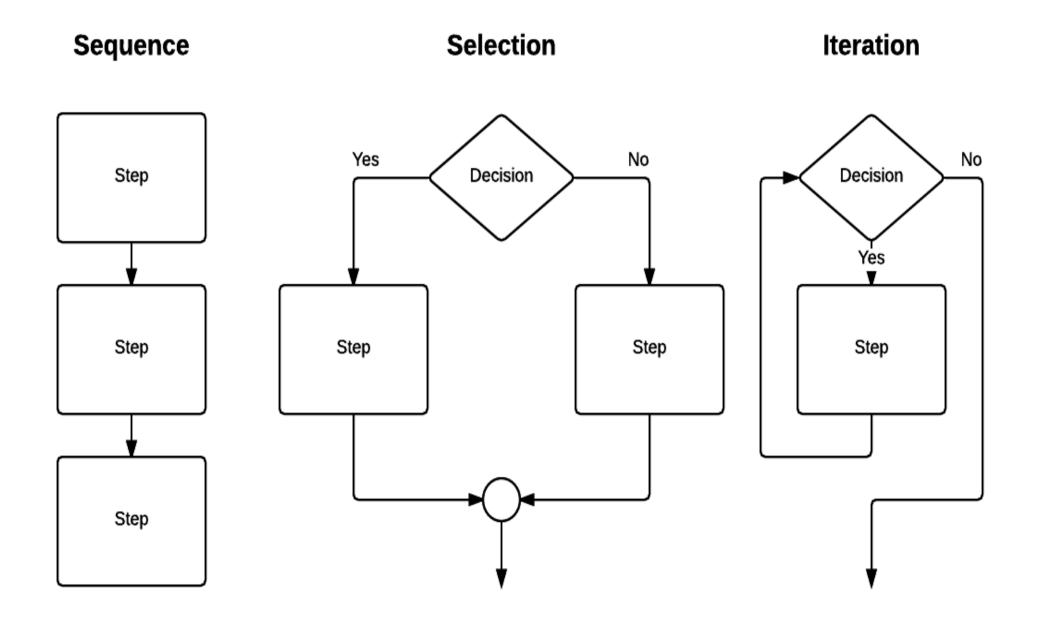

### **Decision Making**

Decision Making (if switch)

A programming language uses control statements to control the flow of execution.

Java's Selection statements:

if

if-else

nested-if

if-else-if

switch-case

jump – break, continue, return

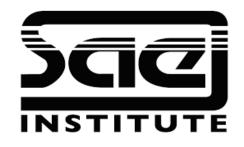

These statements allow you to control the flow of your program's execution based upon conditions known only during run time.

-Progressive enhancement or graceful degradation

Graceful degradation and progressive enhancement in a nutshell. ... So, graceful degradation is the practice of building your web functionality so that it provides a certain level of user experience in more modern browsers, but it will also degrade gracefully to a lower level of user in experience in older browsers

Progressive enhancement is similar, but it does things the other way round. You start by establishing a basic level of user experience that all browsers will be able to provide when rendering your web site, but you also build in more advanced functionality that will automatically be available to browsers that can use it.

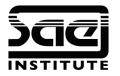

# Progressive enhancement or graceful degradation

#### **Graceful Degradation**

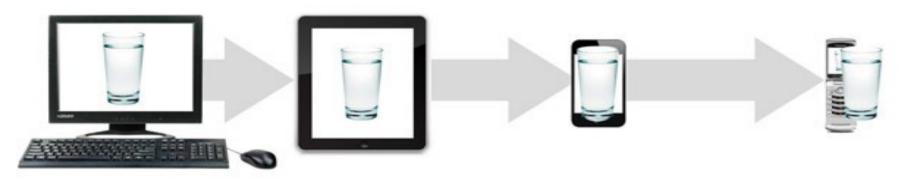

**Progressive Enhancement** 

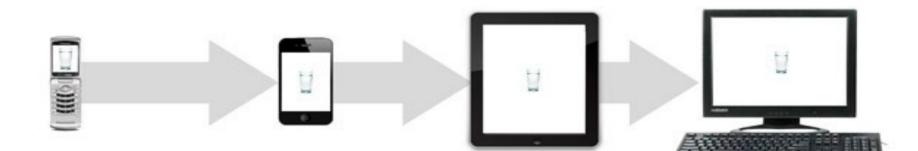

In my opinion, the best Mobile websites and the best desktop websites are considerably different with mobile website often being an example or 'less is more' minimalism.

In most mobile browsers then give you an option of 'view desktop site' this gives more functionality to the user who might require more detail or return to content once visited on a desktop site.

This uses Javascript to automatically detect a browser type such a mobile version, and redirect to another desired version.

#### Responsive Design and Responsive Content

Responsive Design What is Responsive Web Design?

Responsive Web Design makes your web page look good on all device (desktops, tablets, and phones)

Responsive Web Design is about using HTML and CSS to resize, hide, shrink, enlarge, or move the content to make it look good on any device.

**Responsive Content** 

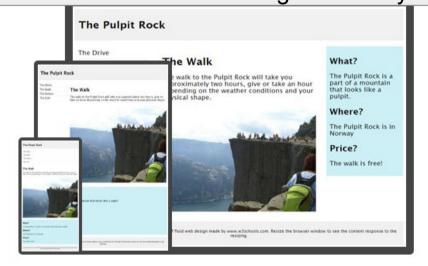

w3schools.com/html/html\_responsive.asp

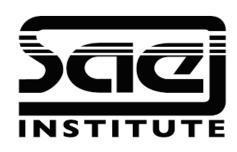

## Self Directed

Practice on Decision Making

If and switch statements

You can use W3Schools Javascript Tutorials for this, JS Fiddle or even Code Pen.

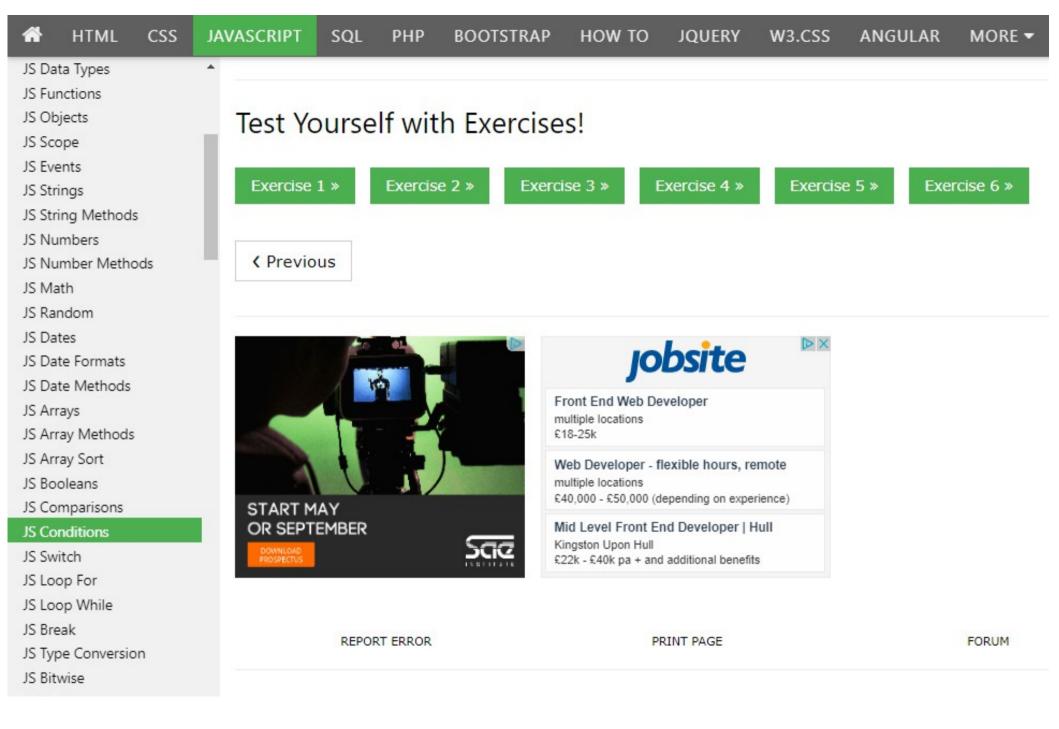

# If Condition Structure

```
if (testscore \geq 90) {
                                               NOTE:
         grade = 'A';
                                               Structure
                                               lf
      } else if (testscore \geq 80) {
                                               Brackets(
                                               Condition
         grade = 'B';
                                               { Braces or curly brackets
                                               Operand, variable now = this
      } else {
                                               Else
         grade = 'F';
                                               Close statement
      }
      System.out.println("Grade = " + grade);
```

## Placements

OSO Digital Content Developer Guest Talk

Role for all students possible.

## **Business Systems**

Typical company structure for web development or the digital creative studio. OSO Digital as a case study.

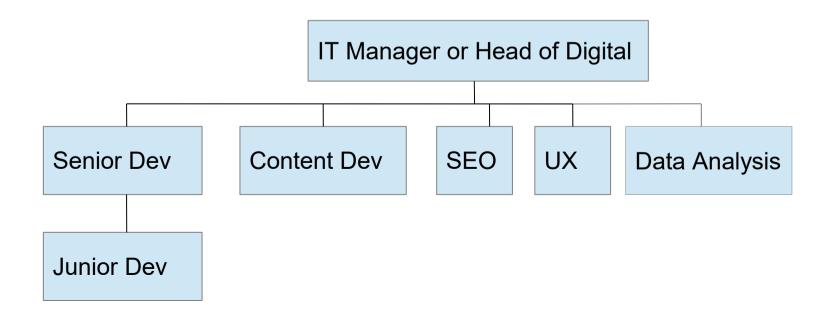

# What is Front End?

**Graphic Designer** 

Front End Developer

Back End Developer

Where Front End fits in to a normal studio organisation. Formerly this was Graphic Design, Web Design and Web Development

# **Direction for Career**

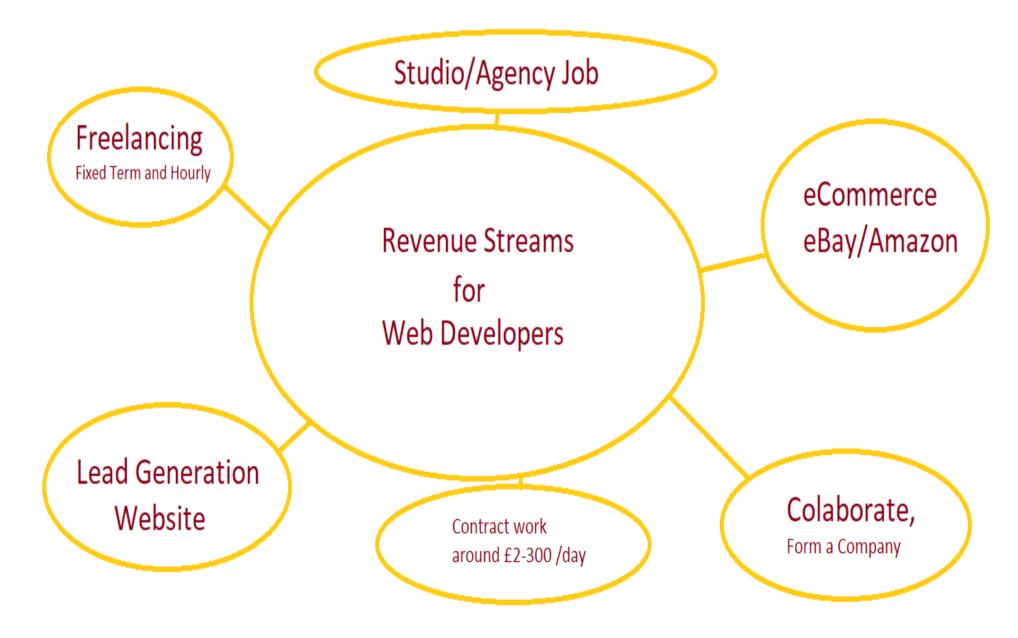

# Roles on Freelancer.com

| Freelancer Hire Freelancers                                       | Find Work - How It Works                                                                                                    | Log In                               | Sign Up |
|-------------------------------------------------------------------|----------------------------------------------------------------------------------------------------|--------------------------------------|---------|
| Filter by:<br>Budget<br>Fixed Price Projects<br>min to max        | Web development 3 days left<br>I need a new website. I already have a design, I just need you to build a website for my small business.<br>Below is a basic outline of my website requirement. Over the years I've built, or mostly had built dozens<br>of websites. From what's listed below you should be able to get to work and create most of what is<br>Graphic Design PHP Website Design                                                                    | <b>\$1228</b> (Avg<br>202 bids       | Bid)    |
| Hourly Projects  min to max  All Durations   Contents             | <ul> <li>Travel Agency Responsive web site (Android + IOS) Ended Every Verified</li> <li>We need travel agency website (responsive) The features of the website is: -Login/Registration -Booking Flights and Hotels -View history -View packages and booking by contact the agency -Payment by VISA or Mastercard</li> <li>PHP SQL Website Design</li> </ul>                                                                                                    | <b>\$1582</b> (Avg<br>201 bids       | Bid)    |
| Contests       min     to     max       Skills     .NET       PHP | <ul> <li>Design a Logo for a Restaurant 1 day left</li> <li>I need a new logo design for the word " Cravings ". Style: Retro, Industrialized, Modern, Splash Style color: Healthy, Vibrant, Splash, Rainbow Cravings is an eatery that serves Burgers and Steaks mainly. We are looking for a logo that has a modern touch with the ting of retro. The design should be elegant yet</li> <li>3D Design Graphic Design Illustrator Logo Design Photoshop</li> </ul> | <b>\$50</b> (Avg Bid)<br>201 entries | )       |

## **Overview of Assignment**

Using

FRM\_SumAssGuide\_WBD4300\_160111.pdf Available on Campus Online (moodle)

Javascript Website

- Go over brief
- Concepts

# Overview of Rubric from SAE Campus Online, Assessment

How you are graded and its weighting

The JS Website

The Exam

# LONDON Content on SAE Campus online.

An overview of the London Additional content containing their weekly sequencing of course material.

An overview of formative assignments and exams. How this applies to you.